# **SPECYFIKACJA ISTOTNYCH WARUNKÓW ZAMÓWIENIA**

# **w post**ę**powaniu prowadzonym w trybie przetargu nieograniczonego na dostaw**ę **sprz**ę**tu informatycznego i oprogramowania.**

### I. Zamawiający

Prezydent Miasta Bielska-Białej Reprezentowany przez Dyrektora Powiatowego Urzędu Pracy w Bielsku-Białej mgr Leszka Stokłosę 43-300 Bielsko-Biała, ul. Partyzantów 55 REGON 072320970 Tel/fax: ( 033 ) 496-51-50, 496-51-51. www.pup-bielsko.pl , e- mail: sekretariat@pup-bielsko.pl

II. Tryb udzielenia zamówienia

Postępowanie prowadzone jest w trybie przetargu nieograniczonego zgodnie z art. 39 ustawy z 29 stycznia 2004r. Prawo zamówień publicznych.

#### III. Opis przedmiotu zamówienia

 Przedmiotem zamówienia jest dostawa fabrycznie nowego sprzętu informatycznego i oprogramowania, którego szczegółowe parametry zawarte są w załączniku nr 1,2,3,4 do SIWZ.

Kategoria dostawy zgodnie z Wspólnym Słownikiem Zamówień CPV:

- 30213000-5 Komputery osobiste;
- 30237000-9 Części, akcesoria i wyroby do komputerów;
- 48820000-2 Serwery;
- 30230000-0 Sprzęt związany z komputerami;
- 32413100-2 Rutery sieciowe;
- 30237240-3 Kamera internetowa;
- 32420000-3 Urządzenia sieciowe;
- 32421000-0 Okablowanie sieciowe;
- 32422000-7 Elementy składowe sieci;
- 32423000-4 Gniazda sieciowe;
- 30232120-1 Drukarki igłowe;
- 30232110-8 Drukarki laserowe;
- 30232000-4 Sprzęt peryferyjny;
- 30216130-6 Czytniki kodu kreskowego;
- 38650000-6 Sprzęt fotograficzny;
- 48620000-0 Systemy operacyjne;
- 48610000-7 Systemy baz danych;
- 48991000-1 Pakiety oprogramowania arkuszy kalkulacyjnych;
- 48218000-9 Pakiety oprogramowania zarządzającego licencjami;
- 48421000-5 Pakiety oprogramowania do zarządzania urządzeniami;
- 48730000-4 Pakiety oprogramowania zabezpieczającego.
- IV. Zamawiający
	- a) zamawiający dopuszcza składanie ofert częściowych na opisaną w załączniku nr 1 do SIWZ Część I zamówienia lub/oraz opisaną w załączniku nr 2 do SIWZ – Część II zamówienia lub/oraz opisaną w załączniku nr 3 do SIWZ – Część III zamówienia lub/oraz opisaną w załączniku nr 4 do SIWZ – Część IV zamówienia;
	- b) wykonawca może złożyć oferty częściowe na jedną lub więcej części zamówienia;
- c) nie dopuszcza możliwości złożenia oferty wariantowej;
- d) nie dopuszcza składania ofert zawierających podwykonawców;
- e) nie przewiduje zamówień uzupełniających;
- f) nie przewiduje zawarcia umowy ramowej;
- g) nie przewiduje ustanowienia dynamicznego systemu zakupów;
- h) nie przewiduje wyboru najkorzystniejszej oferty z zastosowaniem aukcji elektronicznej.
- V. Wadium nie wymagane
- VI. Opis warunków udziału w postępowaniu:

W przetargu może wziąć udział wykonawca, który:

- 1. Spełnia warunki podstawowe zgodnie z art. 22 ust.1 ustawy Prawo zamówień publicznych.
- 2. Złoży ofertę na przynajmniej jedną część.
- 3. Złoży ofertę w terminie do dnia **18.11.2009 r.** do godz. **8.30**.
- VII. Informacja o dokumentach, jakie ma dostarczyć wykonawca, w celu potwierdzenia spełniania warunków, o których mowa w art. 22 ust.1 Prawo zamówień publicznych:

W celu potwierdzenia spełniania wymaganych warunków wykonawca obowiązany jest złożyć następujące dokumenty:

- 1. wykaz osób uprawnionych do podpisywania dokumentów przetargowych i podejmowania zobowiązań w imieniu wykonawcy – załącznik nr 5 do SIWZ;
- 2. oświadczenie, że wykonawca nie zalega z opłatami na rzecz Skarbu Państwa i Urzędu Gminy oraz składkami ZUS - załącznik nr 6 do SIWZ (wystawione nie wcześniej niż 3 miesiące przed terminem składania ofert);
- 3. oświadczenie wykonawcy o spełnianiu warunków wskazanych w art. 22 ust.1 Prawo Zamówień Publicznych – załącznik nr 7;
- 4. oświadczenie wykonawcy o zapoznaniu się z warunkami umowy (wzór umowy -załącznik nr 8 do SIWZ) oraz nie wnoszeniem co do jej treści żadnych zastrzeżeń - załącznik nr 9;
- 5. kopię aktualnego odpisu z rejestru lub zaświadczenie o wpisie do ewidencji działalności gospodarczej potwierdzający posiadanie uprawnień do występowania w obrocie prawnym (wystawione nie wcześniej niż 6 miesięcy przed terminem składania ofert).

#### **Dokumenty składane s**ą **w oryginale lub kserokopii po**ś**wiadczonej za zgodno**ść **z oryginałem przez wykonawc**ę **lub radc**ę **prawnego.**

VIII. Sposób porozumiewania się Zamawiającego i Wykonawców

Oświadczenia, wnioski, zawiadomienia oraz informacje Zamawiający i Wykonawcy przekazują sobie osobiście, pocztą lub faksem. Każda ze stron na żadanie drugiej niezwłocznie potwierdza fakt otrzymania dokumentu. Oświadczenia, wnioski zawiadomienia oraz informacje przekazywane przez wykonawcę są przekazywane Zamawiającemu na adres: Powiatowy Urząd Pracy ul. Partyzantów 55, 43-300 Bielsko-Biała lub numer faksu: (33) 4965151.

IX. Pracownicy zamawiającego uprawnieni do bezpośredniego kontaktowania się z wykonawcą:

Pan Wojciech Bułka – Starszy Informatyk tel. (033) 4965160, pok. C6, Pan Łukasz Czernek – Informatyk tel. (033) 4965160, pok. C6. Godziny, w których udzielane są informacje dotyczące przetargu: 8.00 – 14.00.

X. Termin, do którego wykonawca będzie związany złożoną ofertą:

Wykonawca będzie związany złożoną ofertą przez 30 dni. Bieg terminu związania ofertą rozpoczyna się wraz z upływem ostatecznego terminu składania ofert.

- XI. Termin wykonania umowy
	- 1. Wykonanie zamówienia nastąpi do 30 dni od dnia podpisania umowy.
	- 2. Bieg terminu związania ofertą rozpoczyna się wraz z upływem ostatecznego terminu składania ofert.
- XII. Sposób przygotowania oferty:
- 1. Oferta powinna być napisana czytelnie w języku polskim pismem maszynowym lub atramentem niezmywalnym;
- 2. Wszystkie strony oferty wraz z załącznikami powinny być ponumerowane i podpisane lub parafowane przez osobę (osoby) uprawnioną do występowania w imieniu wykonawcy;
- 3. Wszystkie strony oferty wraz z załącznikami powinny być spięte w sposób zapobiegający jej dekompletacji;
- 4. Wszelkie poprawki lub zmiany w tekście oferty muszą być parafowane i datowane własnoręcznie przez osobę podpisującą ofertę lub przez osobę upoważnioną;
- 5. Oferta powinna być sporządzona zgodnie z wymaganiami określonymi w niniejszej specyfikacji;
- 6. Oferta powinna zawierać następujące dokumenty, informacje i materiały:
- a) wypełniony formularz ofertowy (załącznik nr 1,2,3,4 do SIWZ);
- b) wykaz osób uprawnionych do podpisywania dokumentów przetargowych i podejmowania zobowiązań w imieniu wykonawcy (na formularzu oświadczenia stanowiącym załącznik nr 5 do SIWZ);
- c) oświadczenie, że wykonawca nie zalega z opłatami na rzecz Skarbu Państwa i Urzedu Gminy oraz składkami ZUS (na formularzu oświadczenia stanowiącym załącznik nr 6 do SIWZ);
- d) oświadczenie wykonawcy o spełnianiu warunków wskazanych w art. 22 ust.1 Prawo Zamówień Publicznych (na formularzu oświadczenia stanowiącym załącznik nr 7 do SIWZ);
- e) oświadczenie wykonawcy o zapoznaniu się z warunkami umowy (wzór umowy-załącznik nr 8 do SIWZ) oraz nie wnoszeniem co do jej treści żadnych zastrzeżeń (na formularzu oświadczenia stanowiącym załącznik nr 9 do SIWZ);
- f) obliczenie oferowanej ceny zamówienia (wartość do zapłaty przez Zamawiającego) kosztorys;
- 7. Ofertę należy złożyć w nieprzejrzystej, zamkniętej kopercie (opakowaniu), sekretariat, segment C.
- 8. Koperta (opakowanie) powinno być oznaczone w następujący sposób:

#### **Powiatowy Urz**ą**d Pracy w Bielsku Białej, ul. Partyzantów 55 segment C sekretariat.**

**Na kopercie umie**ś**ci**ć **napis: "Przetarg nieograniczony na dostaw**ę **sprz**ę**tu informatycznego i oprogramowania - cz**ęść **nr … zamówienia" oraz "Nie otwiera**ć **przed dniem 18.11.2009 r., godz. 8.45".** 

- 9. Kopertę (opakowanie) zaopatrzyć w dokładną nazwę i adres Wykonawcy, umożliwiający odesłanie oferty, która nadeszła drogą pocztową w stanie uszkodzonym lub po terminie (oferta uszkodzona nie podlega rozpatrzeniu).
- XIII. Opis sposobu obliczania ceny oferty:
	- a) cena oferty uwzględnia wszystkie zobowiązania, musi być podana w PLN cyfrowo i słownie (jeżeli wystąpi rozbieżność pomiędzy ceną wyrażoną liczbowo i słownie, ważna będzie cena wyrażona słownie);
	- b) cena podana w ofercie (kosztorysie) winna być wyrażona jako cena ogólna (łączna wartość zamówienia), powinna obejmować wszystkie koszty i składniki związane z wykonaniem określonej części zamówienia, w tym koszty transportu dostawy do siedziby Zamawiającego;
	- c) cena może być tylko jedna;
	- d) cena nie ulega zmianie przez okres ważności oferty (związania).

**Zamawiaj**ą**cy poprawi ewentualne omyłki rachunkowe, pisarskie i inne zgodnie z zasadami okre**ś**lonymi w art. 87 ust. 2 ustawy Prawo zamówie**ń **publicznych.** 

**Zamawiaj**ą**cy odrzuci ofert**ę **je**ś**li zaistnieje sytuacja wymieniona w art. 89 ww. ustawy. Zło**Ŝ**enie ofert z cenami wariantowymi b**ę**dzie powodem odrzucenia oferty.** 

XIV. Opis kryteriów wyboru oferty oraz ich znaczenie:

Cena – 100%

a) Wartość punktowa kryterium .**Cena – Pc''** – obliczona bedzie zgodnie z poniższym wzorem:

 **najni**Ŝ**sza cena ogólna ze wszystkich Pc** =  $\frac{z \cdot \text{to} z \cdot \text{to} z \cdot$  **cena proponowana przez danego Wykonawc**ę

**x 10 pkt x 100%** 

## Każda z ofert jest oceniana indywidualnie przez każdego członka komisji według opisu kryteriów podanych powyżej. Jej wartość punktową stanowi suma punktów przyznanych przez poszczególnych **członków komisji.**

### **Wygrywa ta oferta, której warto**ść **punktowa jest najwy**Ŝ**sza.**

- XV. Sposób udzielania wyjaśnień dotyczących specyfikacji istotnych warunków zamówienia:
	- 1. Każdy wykonawca, ma prawo zwrócić się do zamawiającego o wyjaśnienie treści SIWZ w terminie nie późniejszym niż 6 dni przed upływem terminu składania ofert.
	- 2. Pytania wykonawców muszą być sformułowane na piśmie.
	- 3. Zamawiający zamieści treść zapytania i wyjaśnienie na stronie internetowej oraz prześle treść wyjaśnienia jednocześnie wszystkim wykonawcom, którym doręczono specyfikację istotnych warunków zamówienia, bez ujawniania źródła zapytania lub zwoła zebranie Wykonawców w celu wyjaśnienia wątpliwości.
- XVI. Informacje o terminie, miejscu składania:

Termin i miejsce otwarcia oferty:

Oferty należy składać w siedzibie zamawiającego, tj. Powiatowy Urząd Pracy w Bielsku-Białej, ul. Partyzantów 55 segment C sekretariat;

- Termin złożenia oferty: 18.11.2009 r. do godz. 8.30;
- Termin otwarcia ofert: 18.11.2009 r. godz. 8.45.

Oferty złożone po terminie będą zwrócone wykonawcy bez otwierania po upływie terminu przewidzianego na wniesienie protestu.

XVII. Tryb zawarcia umowy oraz formalności jakich należy dokonać po wyborze oferty najkorzystniejszej:

- 1. Umowa zostanie zawarta z wykonawcą w terminie nie krótszym niż 7 dni od dnia przekazania zawiadomienia o wyborze oferty, jednak nie później niż przed upływem terminu związania ofertą.
- 2. Ogólne warunki umowy / wzór umowy / stanowi załącznik do SIWZ nr 8.
- 3. W przypadku udziału podmiotów zbiorowych przed podpisaniem umowy należy dostarczyć umowę regulującą wzajemną współpracę.
- XVIII. Środki odwoławcze:

Tym wykonawcom, których interes prawny w uzyskaniu zamówienia doznał lub może doznać uszczerbku w wyniku naruszenia przez zamawiającego przepisów ustawy Prawo zamówień publicznych (tekst jednolity Dz.U. Nr 223, poz. 1655 z 2007 r. z późn. zmian.) przysługują środki ochrony prawnej, na podstawie art. 180- 194 ww. ustawy.

XIX. Zamawiający nie przewiduje zwrotu kosztów udziału w postępowaniu.

W sprawach nieuregulowanych w niniejszej specyfikacji mają zastosowanie przepisy ustawy z dnia 29 stycznia 2004 r. – Prawo zamówień publicznych (Dz. U. Nr 223, poz. 1655 z 2007 r. z późn. zmian.) oraz przepisy kodeksu cywilnego.

> Zatwierdzam Z upoważnienia Prezydenta Miasta

> > Dyrektor Powiatowego Urzędu Pracy w Bielsku Białej mgr Leszek Stokłosa

Bielsko-Biała, dnia 10.11.2009 r.

## **Wykaz zał**ą**czników:**

- Nr 1 Formularz ofertowy dla części I serwery, wyposażenie serwerowni i oprogramowanie;
- Nr 2 Formularz ofertowy dla części II sprzęt komputerowy, akcesoria i oprogramowanie;
- Nr 3 Formularz ofertowy dla części III– oprogramowanie do zarządzania zasobami informatycznymi;
- Nr 4 Formularz ofertowy dla części IV oprogramowanie urządzeń zabezpieczających sieć komputerową;
- Nr 5 Wykaz osób uprawnionych do podpisywania dokumentów;
- Nr 6 Oświadczenie o braku zaległości podatkowych i ZUS;
- Nr 7 Oświadczenie Wykonawcy w trybie art.22 ust.1 ustawy Prawo zamówień publicznych;
- Nr 8 Wzór umowy jaką Zamawiający zamierza zawrzeć z wybranym wykonawcą;
- Nr 9 Oświadczenie Wykonawcy o zapoznaniu się z warunkami umowy.

## **Specyfikacja techniczna przedmiotu zamówienia – Cz**ęść **I**

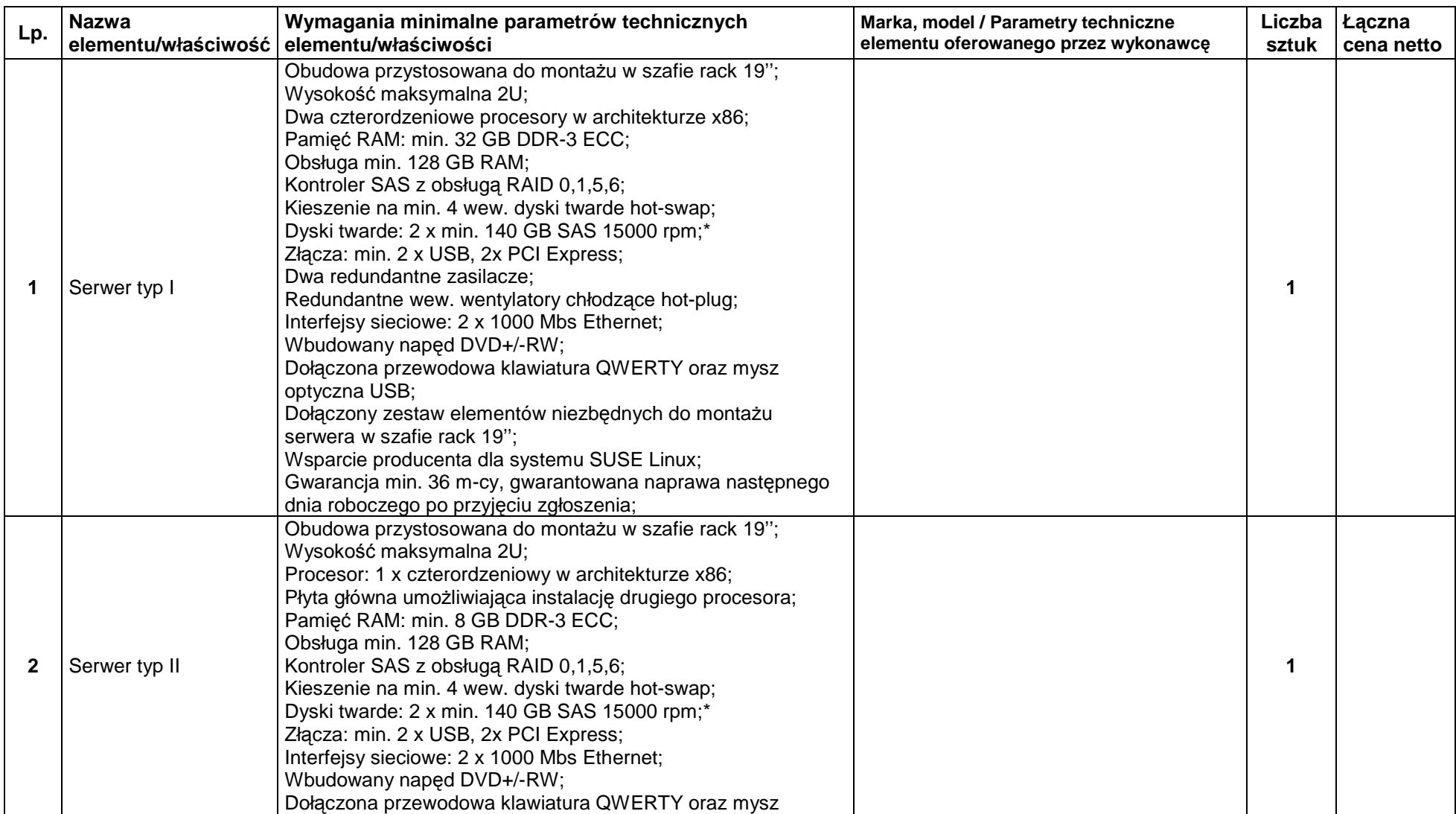

**Zał**ą**cznik nr 1** 

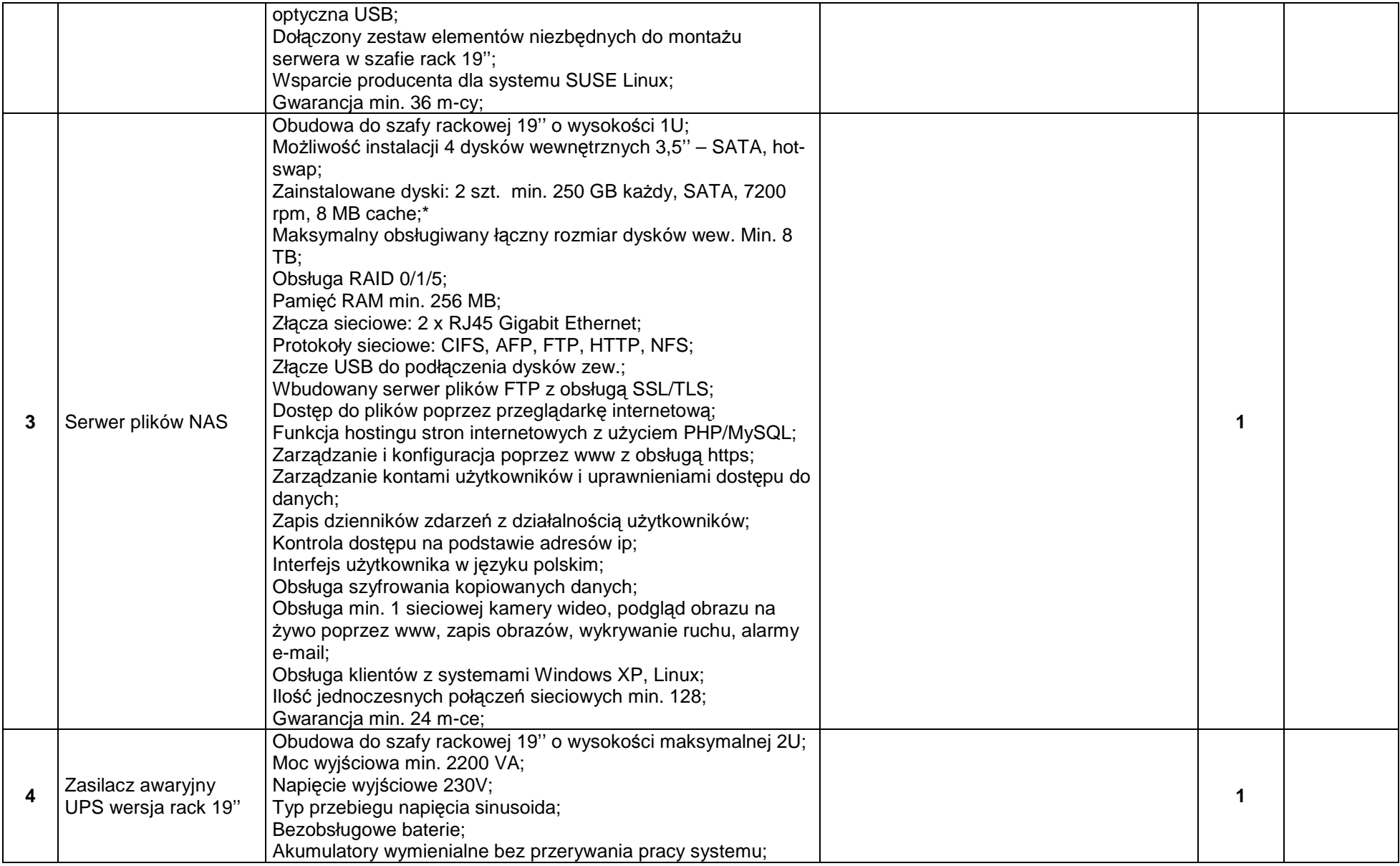

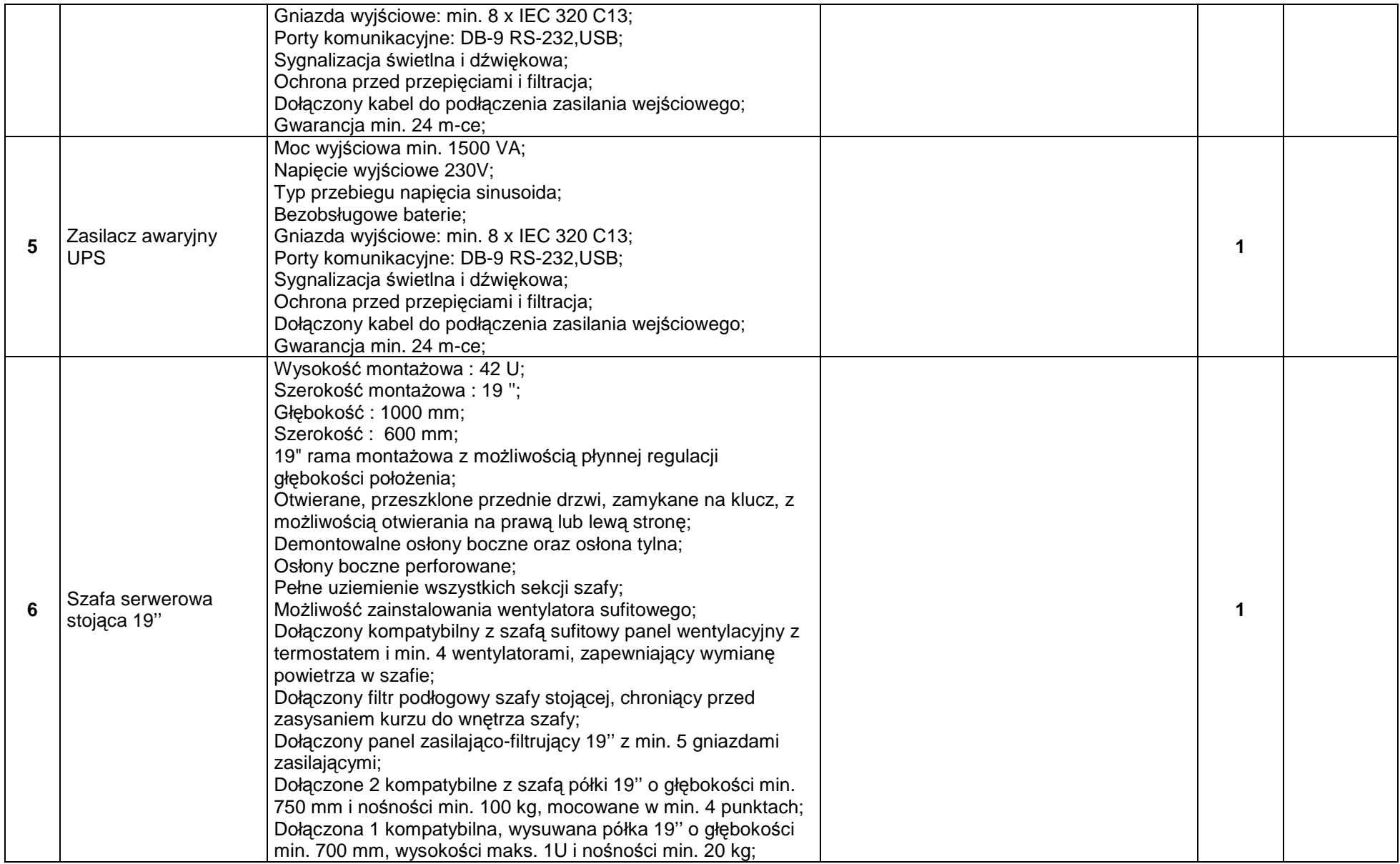

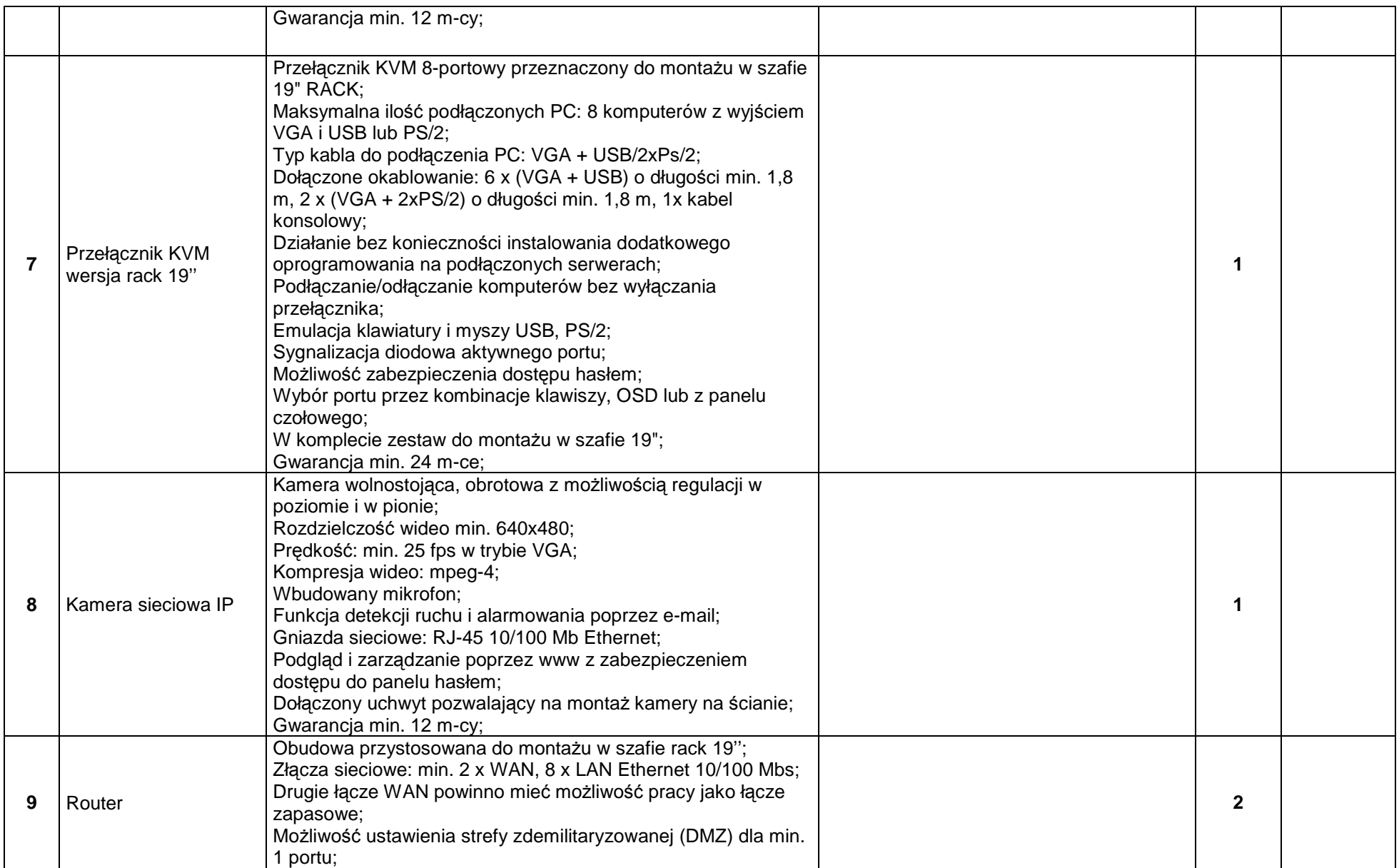

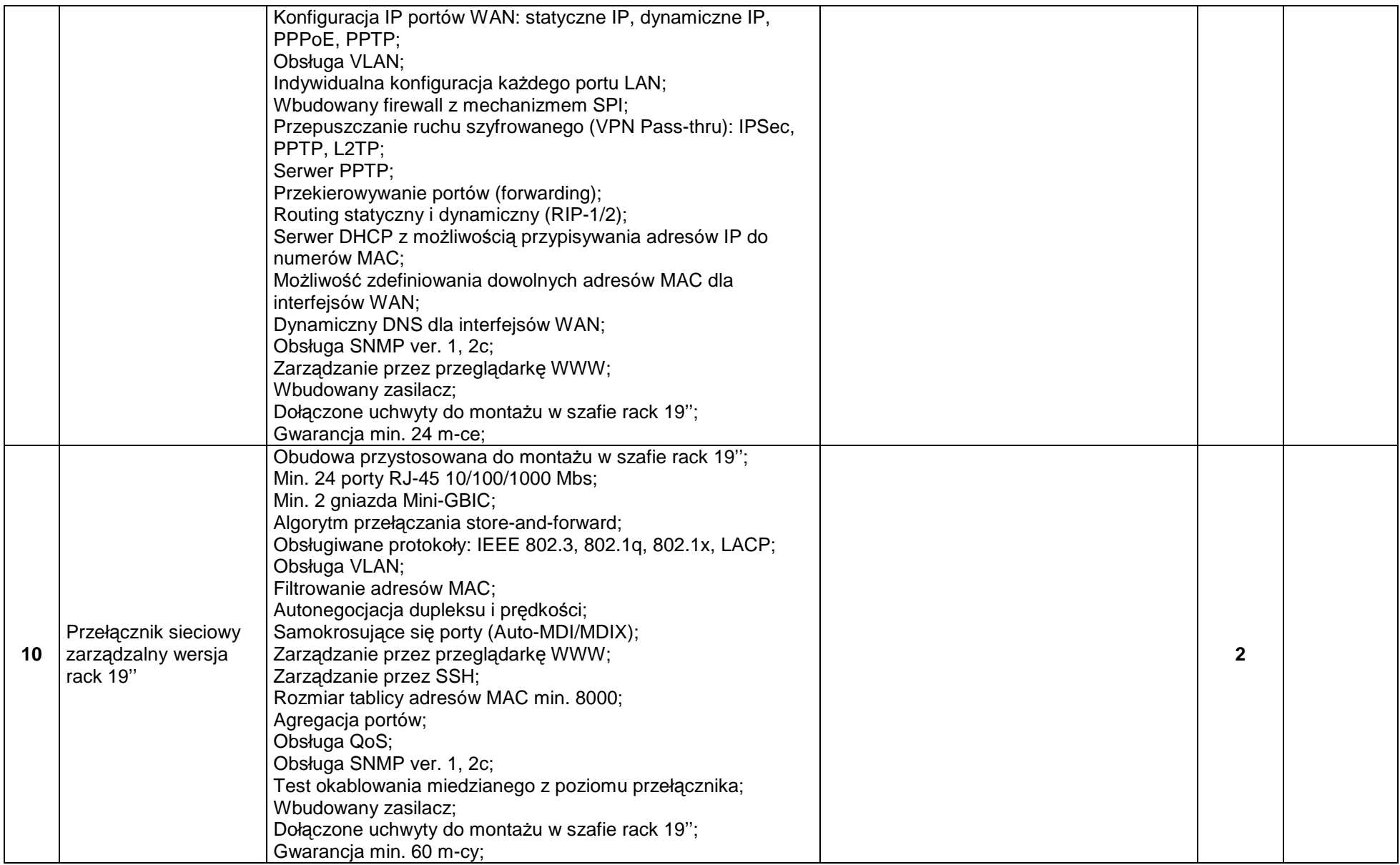

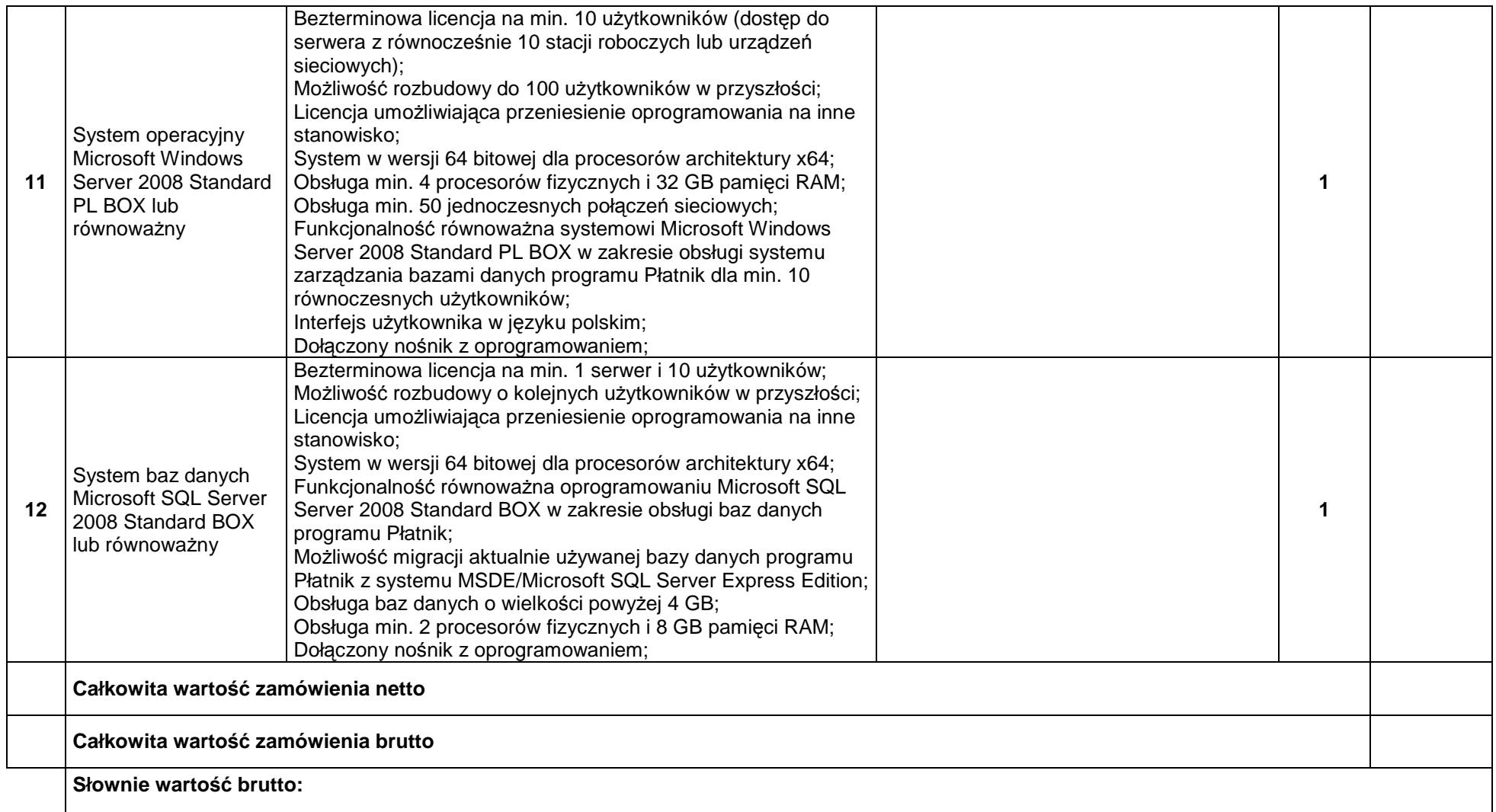

\* UWAGA! W przypadku uszkodzenia dysku twardego i stwierdzenia potrzeby jego wymiany na nowy, uszkodzony dysk nie podlega zwrotowi Wykonawcy. Wymiana uszkodzonego dysku na nowy nieodpłatna w okresie gwarancji.

**Zał**ą**cznik nr 2** 

## **Specyfikacja techniczna przedmiotu zamówienia – Cz**ęść **II**

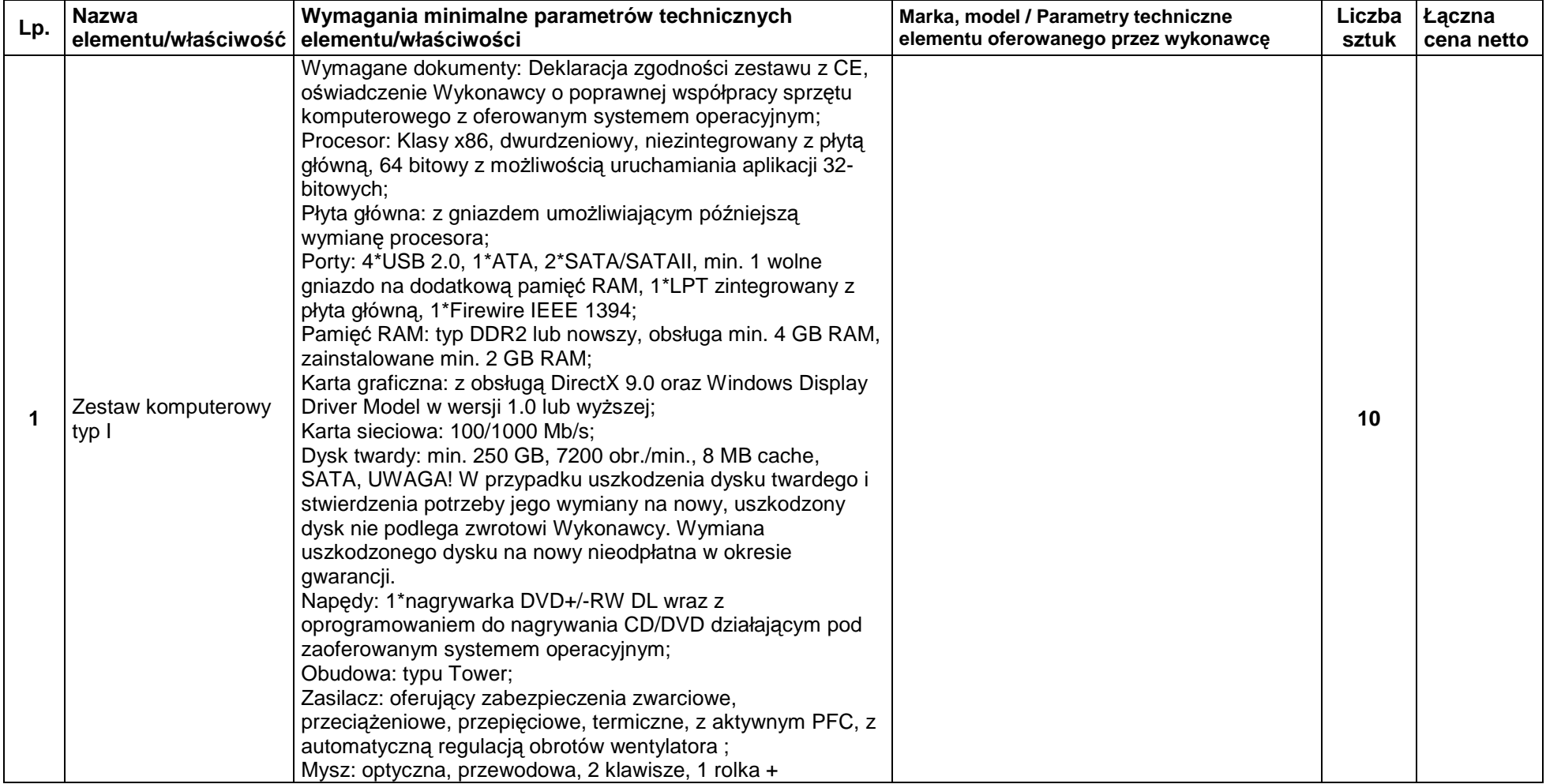

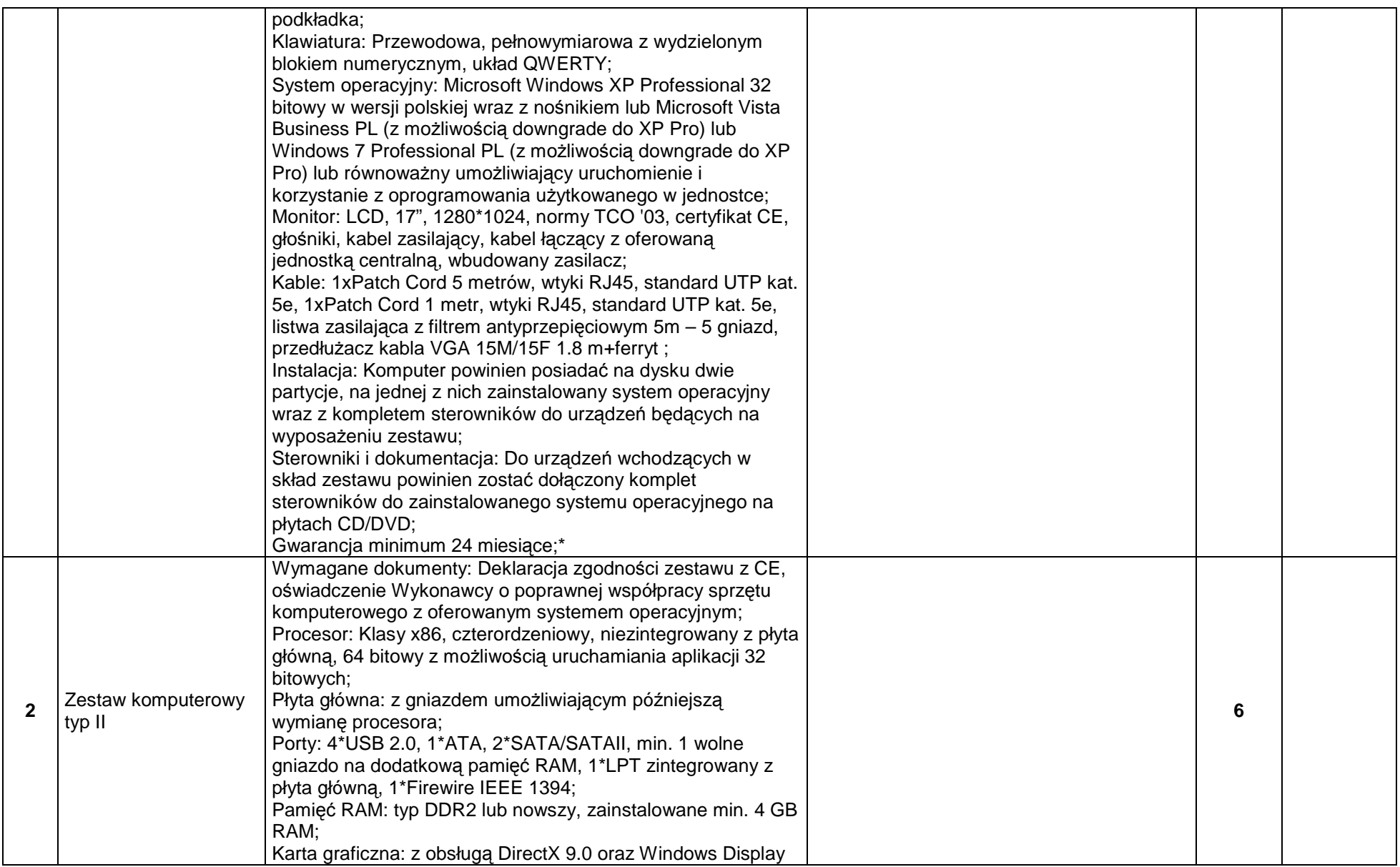

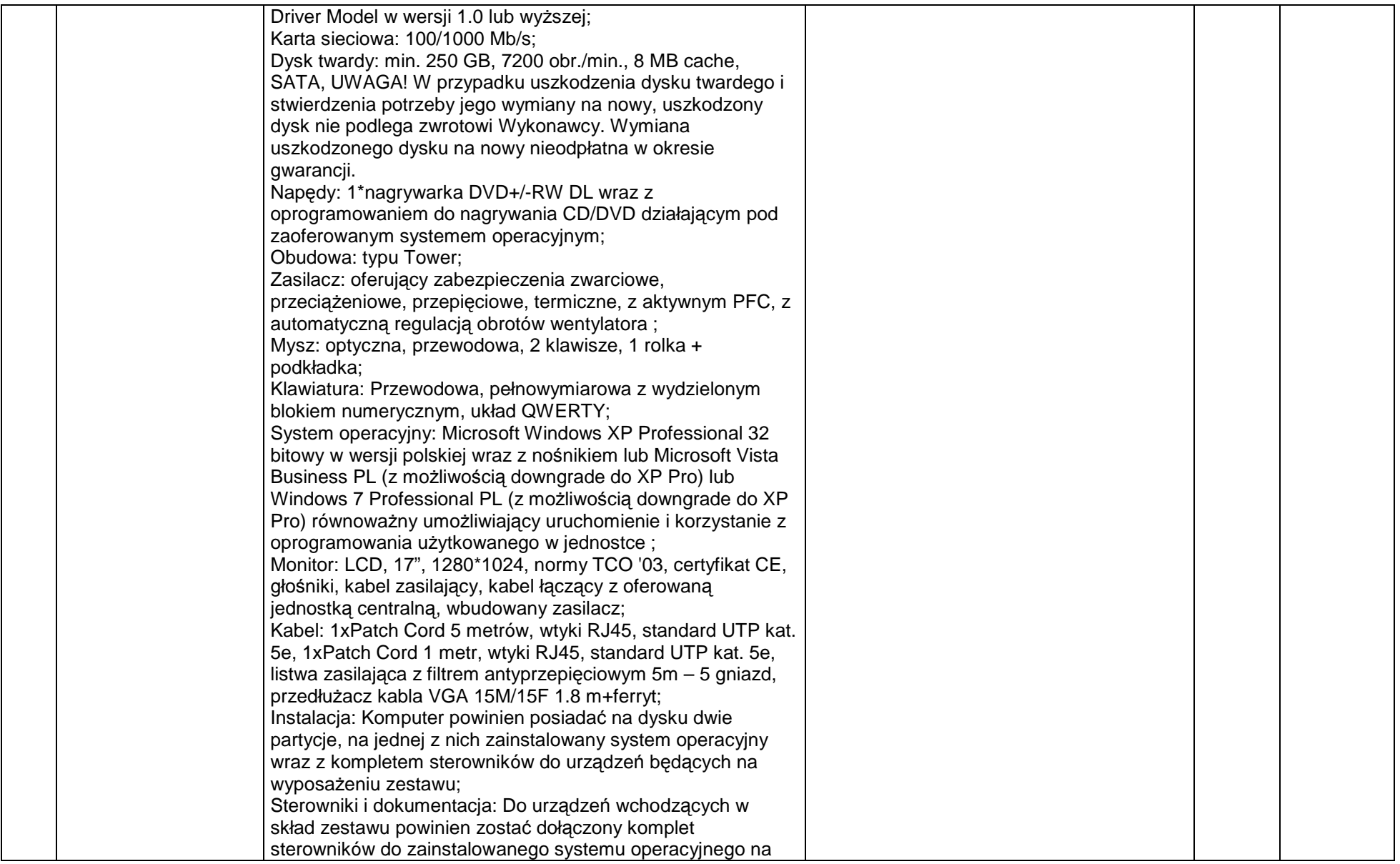

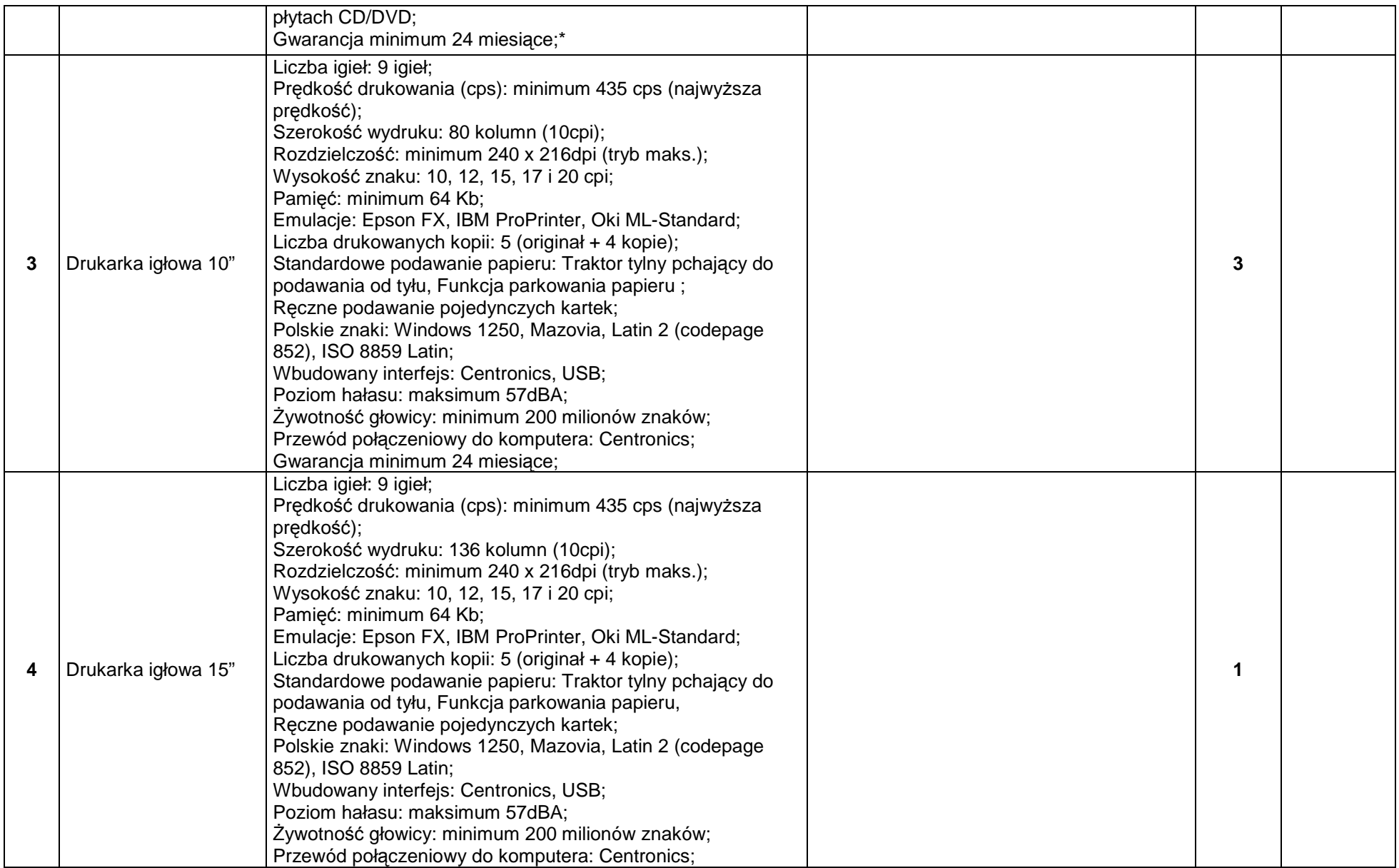

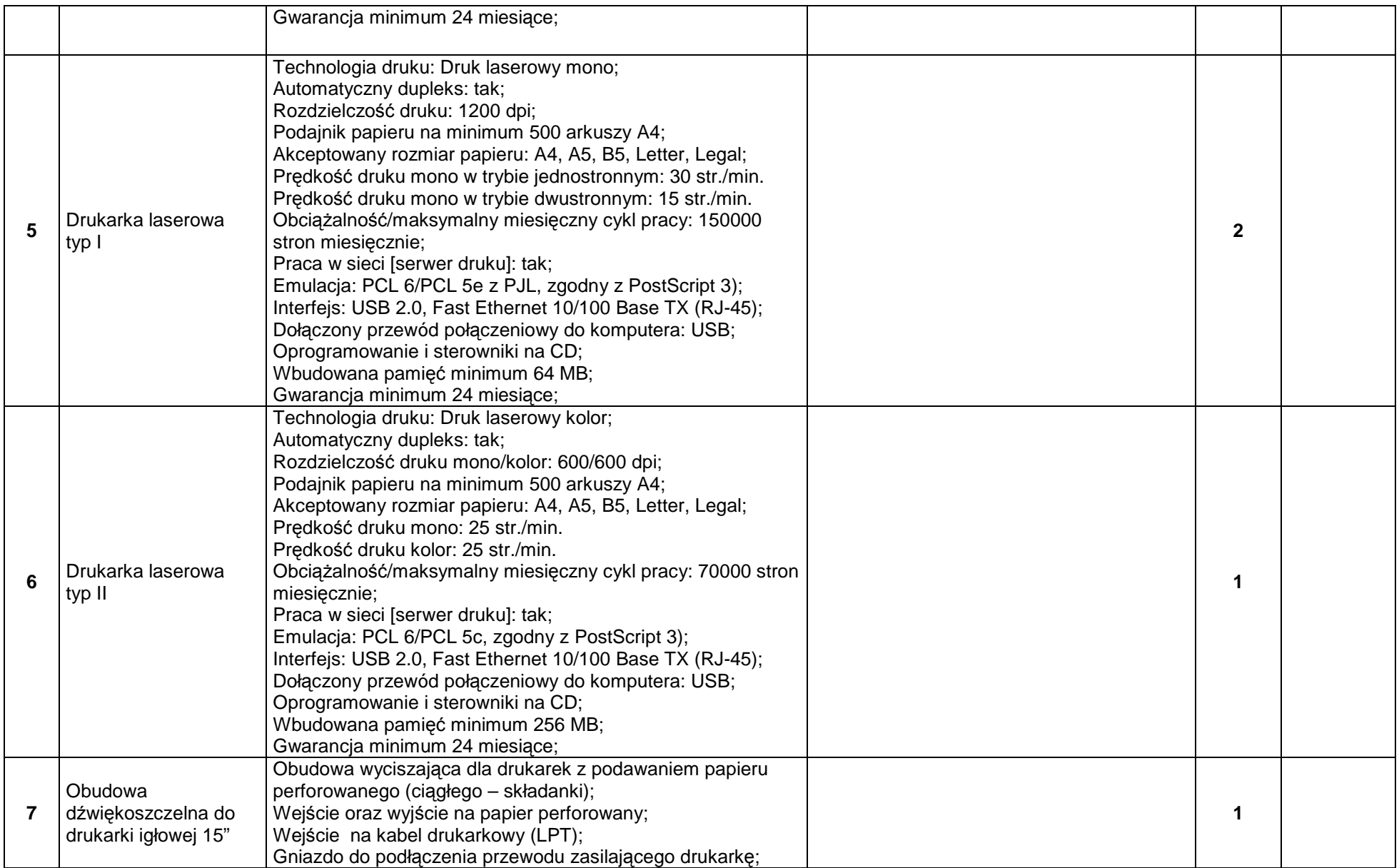

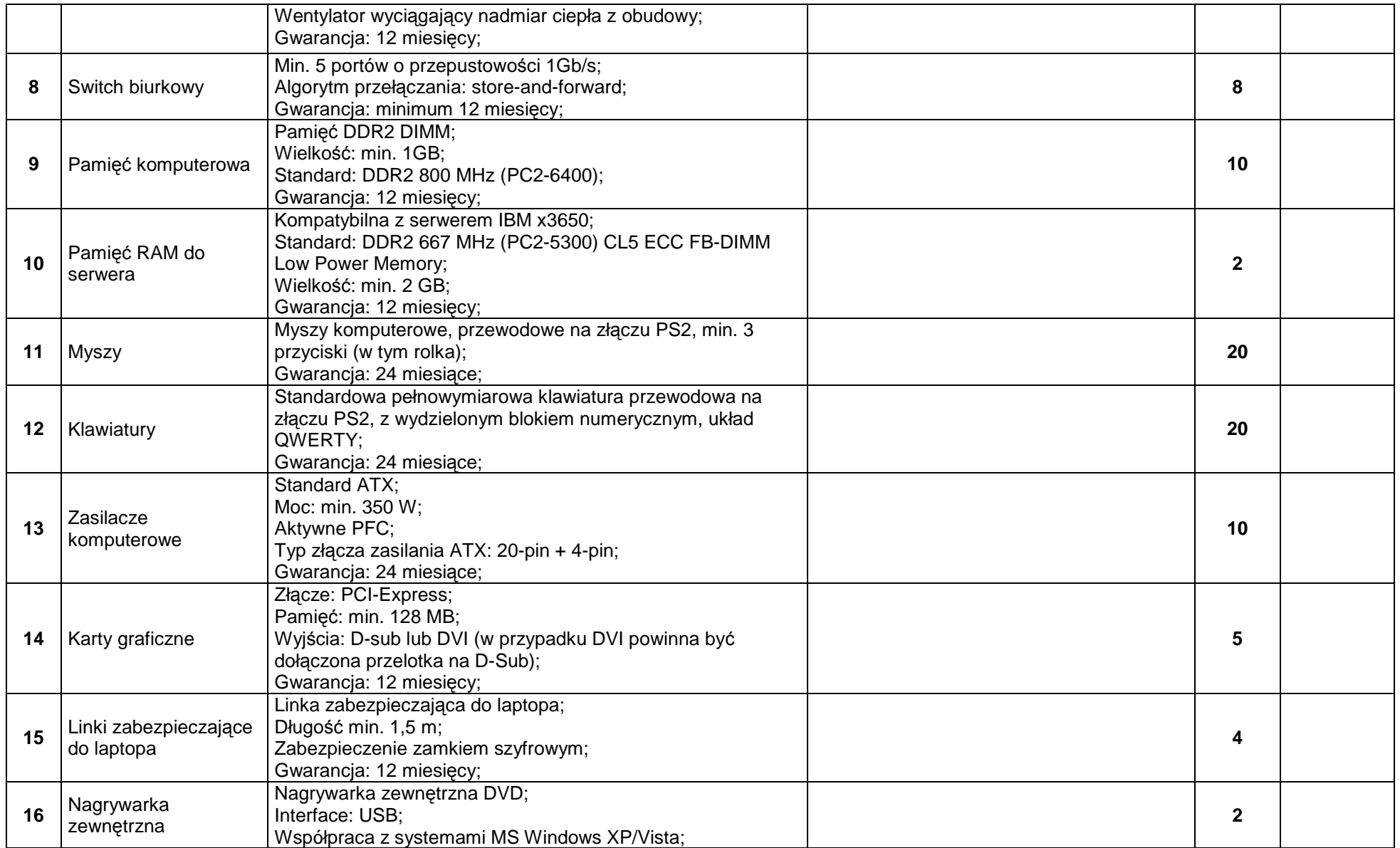

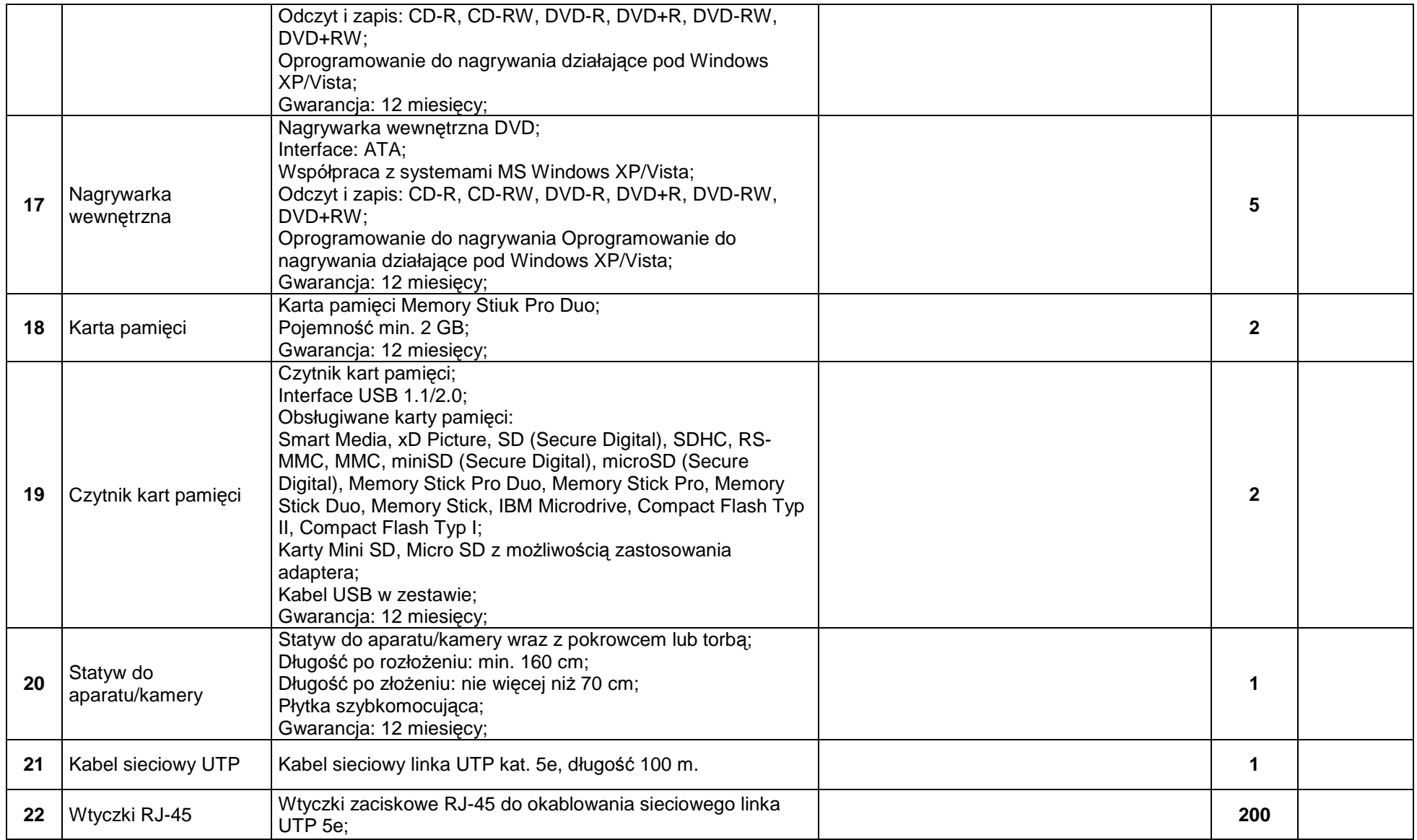

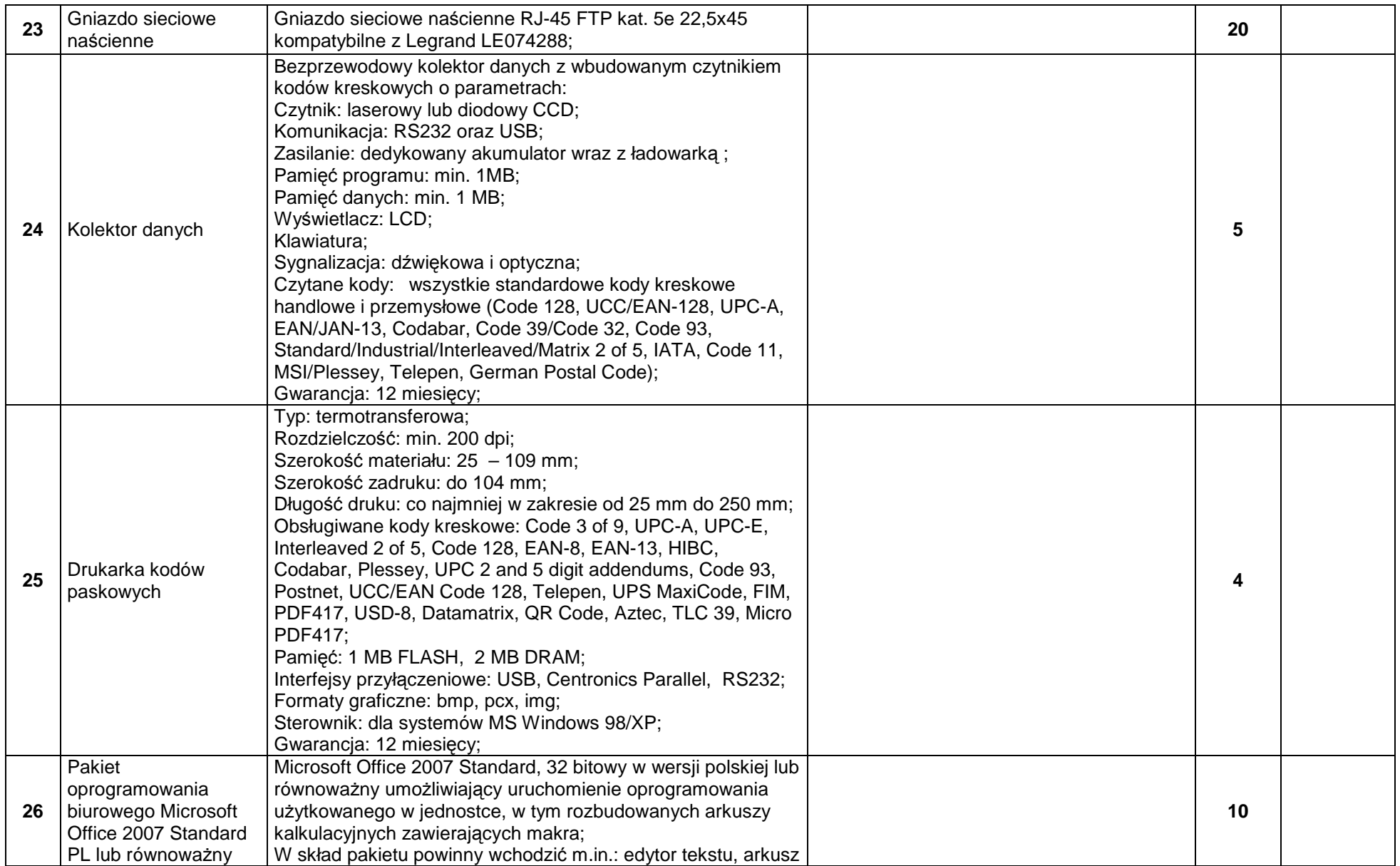

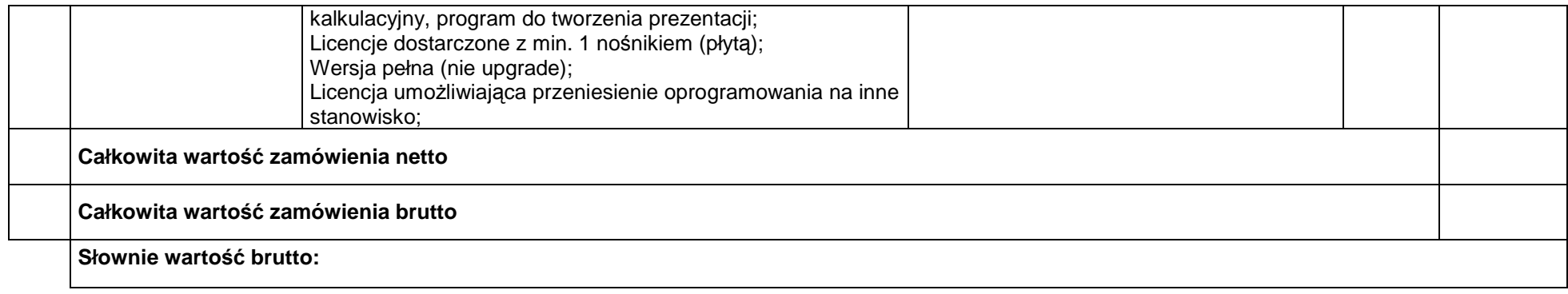

#### **\* Warunki gwarancji:**

Gwarancja i serwis: 24 miesiące od dnia dostarczenia sprzętu i podpisania protokołu odbioru.

Serwis w trakcie trwania gwarancji jest bezpłatny dla Zamawiającego.

Usługa serwisowa będzie inicjowana przez zgłoszenie awarii sprzętu komputerowego za pomocą następujących mediów: faksem i pocztą elektroniczną (całodobowo) lub telefonicznie (dni robocze).

Naprawa wykonywana będzie w siedzibie Zamawiającego, w dni robocze od poniedziałku do piątku, w godz. 07:30 - 15:30.

Jeżeli wykonawca uzna to za konieczne, naprawa może być dokonana w jego warsztacie lub serwisie.

W takich przypadkach wykonawca transportuje sprzęt do warsztatu lub serwisu, a po naprawie do Zamawiającego na własny koszt i ryzyko.

Czas, w jakim wykonawca podejmie działania zmierzające do usuniecia awarii nie dłuższy niż 2 dni robocze.

 Czas ten obejmuje: skontaktowanie się specjalisty z przedstawicielem Zamawiającego w celu dokonania analizy zgłoszenia i umówienia się na przyjazd ekipy na określoną godzinę, przygotowanie grupy serwisowej oraz odpowiedniego sprzętu koniecznego do usunięcia awarii.

Gwarantowany czas usunięcia niesprawności 5. dni roboczych.

W przypadku niemożności usunięcia awarii z przyczyn technicznych, powodujących przekroczenie terminu 5 dni roboczych, wykonawca będzie musiał zapewnić sprzęt zastępczy o parametrach nie gorszych w stosunku do uszkodzonego, aż do terminu wykonania naprawy.

 W przypadku konieczności przetransportowania uszkodzonego sprzętu komputerowego do siedziby Wykonawcy/serwisu Zamawiający nie ma obowiązku udostępniania dysków twardych, zainstalowanych w uszkodzonym sprzecie komputerowym. Powyższe ograniczenie nie może skutkować brakiem wykonania usług gwarancyjnych odnośnie pozostałych elementów uszkodzonego sprzetu.

W przypadku uszkodzenia dysku twardego i stwierdzenia potrzeby jego wymiany na nowy, uszkodzony dysk nie podlega zwrotowi Wykonawcy.

Po wykonaniu naprawy, Wykonawca musi przywrócić sprzęt komputerowy do stanu pełnej gotowości do pracy tj. zgodnie ze stanem jak przed wystąpieniem awarii.

Pracownicy obsługi informatycznej Zamawiającego maja prawo do otwierania obudów i rozbudowy konfiguracji podstawowych sprzętu komputerowego.

**Zał**ą**cznik nr 3** 

# **Specyfikacja techniczna przedmiotu zamówienia – Cz**ęść **III**

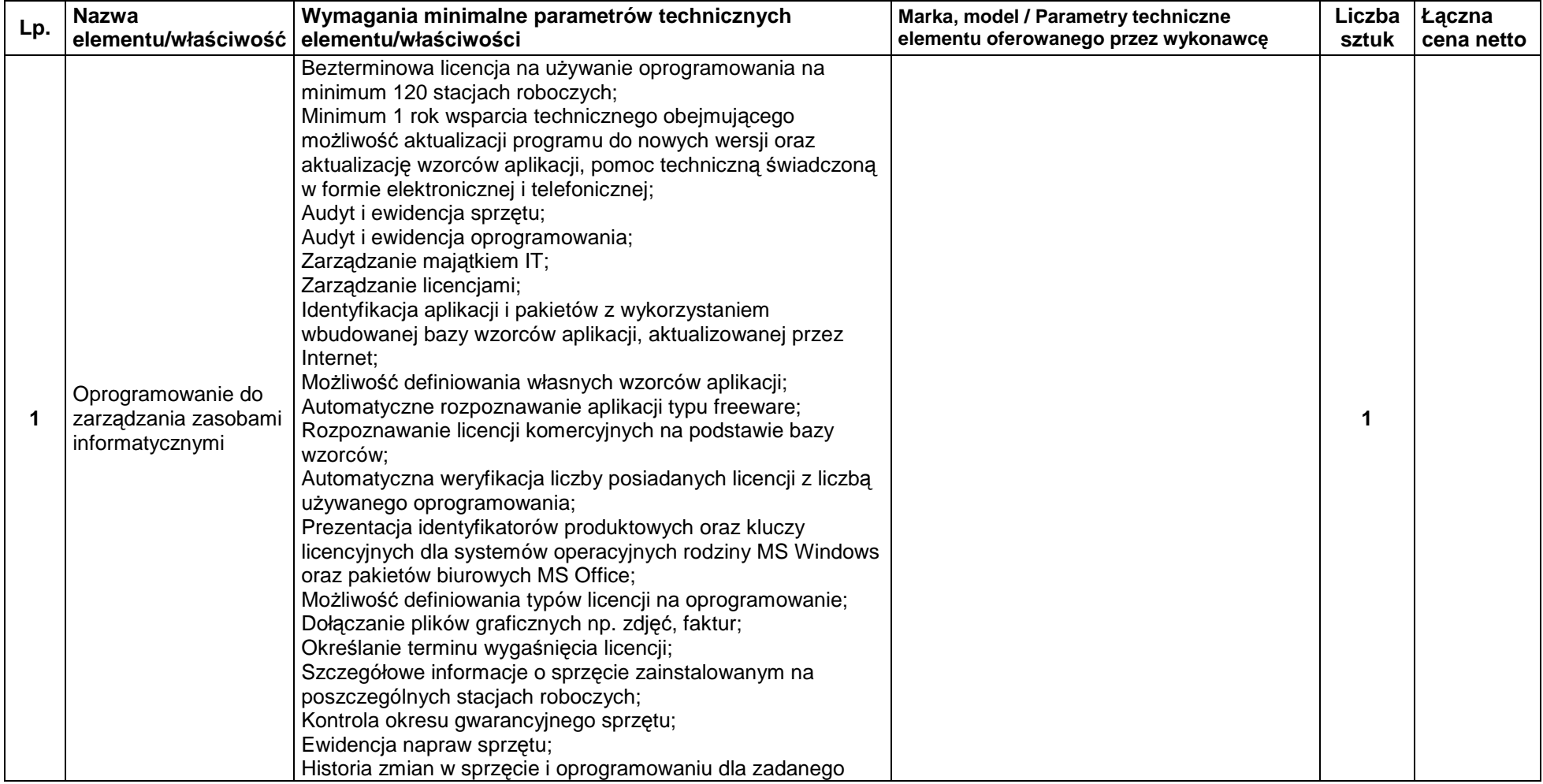

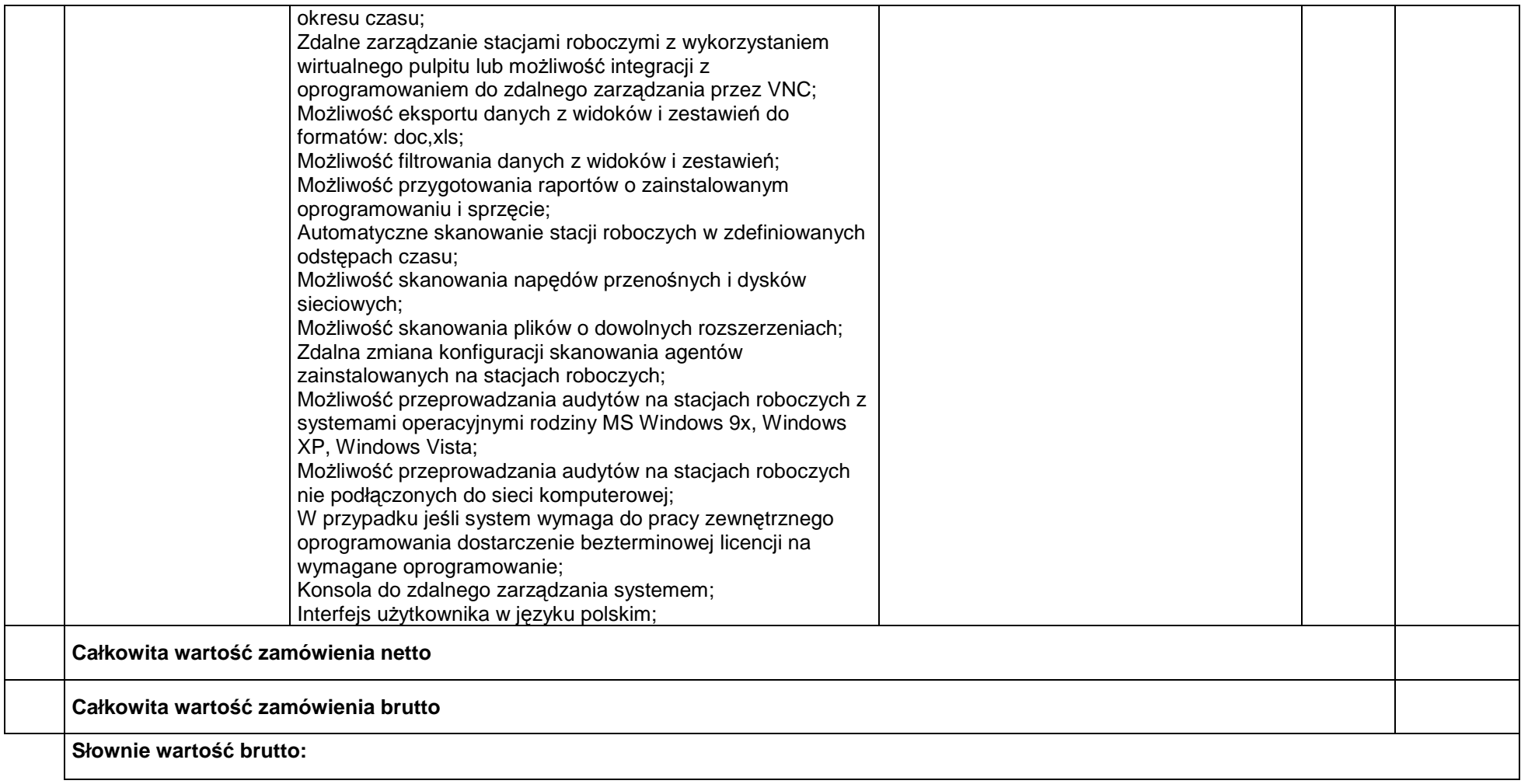

**Lp. Nazwa elementu/wła**ś**ciwo**ść**Wymagania minimalne parametrów technicznych elementu of Parametry techniczne elementu/właściwości in technicznych<br>
elementu oferowanego przez wykonawcę <b>elementu sztuk cena netto elementu oferowanego przez wykonawc**ę sz **1 Aktualizacia**  oprogramowania do urządzenia Fortianalyzer 100B Licencja na okres 1 roku obejmująca aktualizację oprogramowania urządzenia oraz wsparcie techniczne (Hardware Coverage, Firmware Updates, Enhanced Support 8x5); Licencja na okres 1 roku obejmująca aktualizację**1 2 Aktualizacia**  oprogramowania do urządzenia Fortigate 100A oprogramowania urządzenia oraz wsparcie techniczne (Hardware Coverage, Firmware Updates, Enhanced Support 8x5, Virus Definitions Updates, Attack Definitions Updates, FortiGuard Web Filtering, FortiGuard AntiSpam); Licencja na okres 1 roku obejmująca aktualizację**1 3** Aktualizacja oprogramowania do urządzenia Fortigate 60 oprogramowania urządzenia oraz wsparcie techniczne (Hardware Coverage, Firmware Updates, Enhanced Support 8x5, Virus Definitions Updates, Attack Definitions Updates, FortiGuard Web Filtering, FortiGuard AntiSpam); **1 Całkowita warto**ść **zamówienia nettoCałkowita warto**ść **zamówienia brutto Słownie warto**ść **brutto:** 

### **Specyfikacja techniczna przedmiotu zamówienia – Cz**ęść **IV**

# **Wykaz osób uprawnionych do podpisywania dokumentów przetargowych i podejmowania zobowi**ą**za**ń **w imieniu wykonawcy**

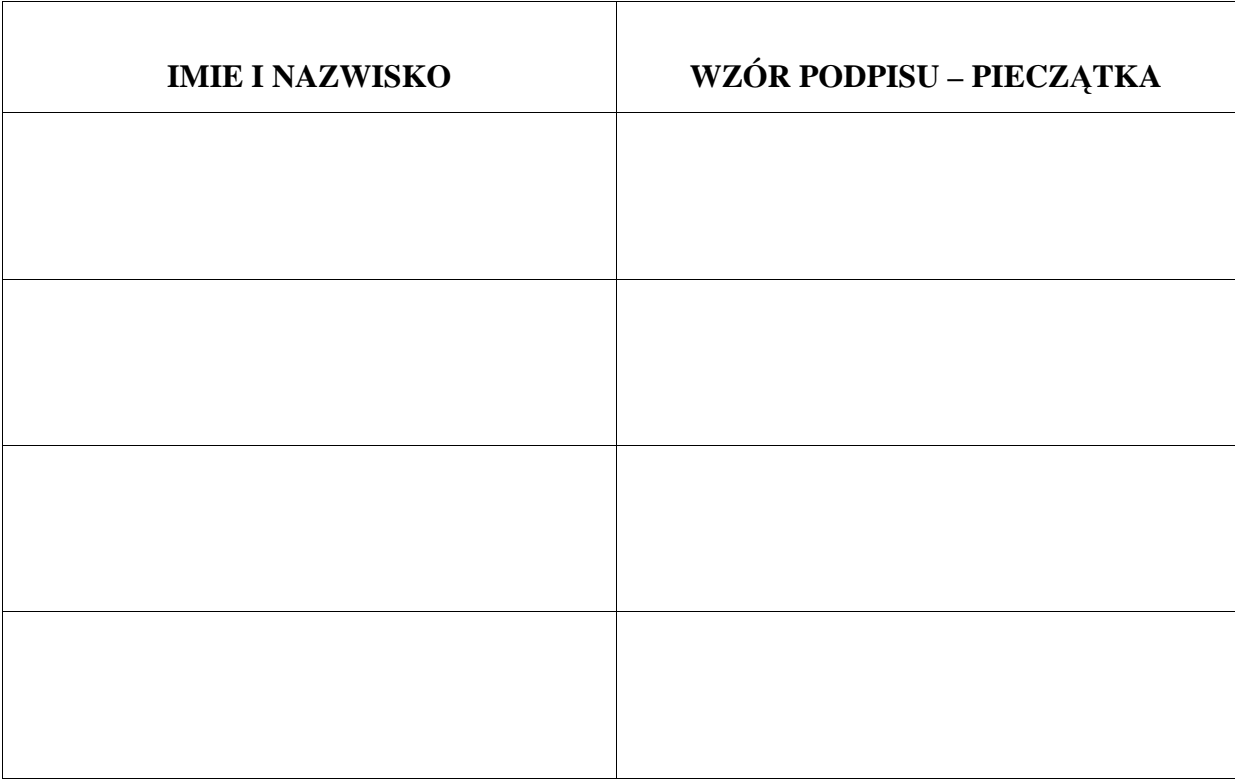

Uwaga:

W imieniu podmiotów gospodarczych-dostawców, do wykazu wpisywać tylko te osoby, które są upoważnione do ich reprezentacji i zaciągania zobowiązań finansowych zgodnie z zapisami dokonanymi w dokumentach rejestrowych tych podmiotów (np.: zgodnie z zaświadczeniem o wpisie do ewidencji działalności gospodarczej lub wypisem z rejestru sądowego).

W przypadku udzielenia pełnomocnictwa osobom nie figurującym w dokumentach rejestrowych- oryginał pełnomocnictwa lub odpis powinien być potwierdzony notarialnie lub przez adwokata lub przez radcę prawnego firmy lub przez dostawcę (właściciela firmy).

# **O**Ś**WIADCZENIE**

złożone w postępowaniu o zamówienie publiczne w trybie przetargu nieograniczonego **na dostaw**ę**:**

**- sprz**ę**tu informatycznego i oprogramowania.**

Nazwa wykonawcy............................................................................................................... ................................................................................................................ ................................................................................................................. Adres .................................................................................................................. ...................................................................................................................

Oświadczam, że:

nie zalegam z opłatami podatków na rzecz Skarbu Państwa i Urzędu Gminy oraz nie zalegam z opłatami i składkami na ubezpieczenia zdrowotne i społeczne ( ZUS ) wg stanu na dzień:

...................................................................................................................................... (okres nie wcześniejszy niż 3 miesiące przed datą składania ofert)

- pozostaję związany złożoną ofertą przez 30 dni poczynając od daty wyznaczonej jako termin składania ofert;
- zdobyłem konieczne informacje do sporządzenia oferty;
- zapoznałem się z warunkami zawartymi w Specyfikacji Istotnych Warunków Zamówienia wraz z załącznikami i przyjmuję te warunki bez zastrzeżeń oraz zobowiązuję się do zawarcia umowy po wyborze złożonej przeze mnie oferty.

.................................................. ..........................................................

( data ) ( podpis osoby uprawnionej )

# **O**ś**wiadczenie**

# **w trybie art. 22 ust. 1 ustawy Prawo zamówie**ń **publicznych**

Nazwa wykonawcy ......................................................................................................

.....................................................................................................

Adres .......................................................................................................

.......................................................................................................

Przystępując do udziału w postępowaniu o zamówienie publiczne **na dostaw**ę**:**

# **- sprz**ę**tu informatycznego i oprogramowania.**

w trybie przetargu nieograniczonego oświadczam, że:

- posiadam uprawnienia do wykonania określonej działalności lub czynności, jeżeli ustawy nakładają obowiązek posiadania takich uprawnień;
- posiadam niezbędną wiedzę i doświadczenie oraz potencjał ekonomiczny i techniczny, a także dysponuję osobami zdolnymi do wykonania zamówienia lub przedstawię pisemne zobowiązanie innych podmiotów do udostępnienia potencjału technicznego i osób zdolnych do wykonania zamówienia;
- znajduję się w sytuacji ekonomicznej i finansowej zapewniającej wykonanie zamówienia;
- nie podlegam wykluczeniu z postępowania o udzielenie zamówienia zgodnie z art. 24 ust. 1, 2 ustawy Prawo zamówień publicznych.

.................................................. ..................................................

(data) (bodpis upoważnionego) (podpis upoważnionego) (bodpis upoważnionego) (bodpis upoważnionego) ( przedstawiciela wykonawcy)

# **WZÓR UMOWY**

Niniejsza umowa, zwana dalej "Umową" została zawarta w dniu ……………… po przeprowadzeniu postępowania o zamówienie publiczne w trybie "przetargu nieograniczonego" zgodnie z art. 39 ustawy z dnia 29.01.2004 r. Prawo zamówień publicznych (Dz.U.Nr 223, poz. 1655 z 2007 r. z późn. zmian.) pomiędzy;

**Powiatowym Urz**ę**dem Pracy w Bielsku-Białej**, ul. Partyzantów 55, zwanym dalej Zamawiającym reprezentowanym przez: Pana - **Leszek Stokłosa** – dyrektora Urzędu a

………………………………………………………………………………………………….., zwanym dalej Dostawcą reprezentowanym przez: …………………………………………………….

**§ 1** 

Przedmiotem Umowy jest dostawa …………………………………………………......... ……………………………………………………………………………………………..

**§ 2** 

- 1. Dostawca zobowiązany jest do wykonania Umowy z należytą starannością.
- 2. Zamawiający zastrzega sobie prawo do natychmiastowego rozwiązania umowy w razie stwierdzenia nienależytego wykonania jej postanowień przez Dostawcę.

### **§ 3**

W ramach wykonania Umowy dostawca zobowiązany jest do:

1. Dostawy …………………………………………………………………………., którego szczegółową specyfikację techniczną określa załącznik nr... do Specyfikacji Istotnych Warunków Zamówienia - **do dnia ………………...** 

### **§ 4**

- 1. Za wykonanie całości zamówienia Zamawiający zapłaci Dostawcy **……………… zł**, (*słownie;* ………………………………………………………… *zł*), zgodnie z ofertą przetargową.
- 2. Kwota określona w ust.1:
	- a) obejmuje podatek od towarów i usług,
	- b) obejmuje wszystkie koszty własne związane z wykonaniem zamówienia.
- 3. Zapłata nastąpi w formie przelewu na rachunek Dostawcy, na podstawie wystawionej przez Dostawcę faktury, za każdą część zamówienia, w terminie do 14 dni od dnia wystawienia faktury.
- 4. Za dzień zapłaty uważany będzie dzień obciążenia rachunku Zamawiającego.

W razie niewykonania lub nienależytego wykonania całości lub części zamówienia Wykonawca zapłaci Zamawiającemu karę umowną:

- w wysokości 2% wartości przedmiotu zamówienia w przypadku nienależytego wykonania całości lub części zamówienia,
- w wysokości 5% wartości zamówienia w przypadku odstąpienia przez Wykonawcę od zawartej umowy lub niewykonania umowy.

## **§ 6**

W przypadku nieprzestrzegania terminu realizacji zamówienia – Zamawiający zastrzega sobie możliwość wypowiedzenia umowy w terminie 5 dni.

# **§ 7**

W sprawach nie uregulowanych niniejszą Umową mają zastosowanie przepisy Kodeksu cywilnego oraz ustawy z dnia 29 stycznia 2004 r. Prawo zamówień publicznych.

## **§ 8**

Zmiana niniejszej Umowy wymaga formy pisemnej pod rygorem nieważności.

## **§ 9**

- 1. Strony zobowiązują się do przestrzegania zapisów umowy.
- 2. Wszelkie spory powstałe w związku z wykonaniem niniejszej umowy Strony zobowiązują się rozstrzygać polubownie.
- 3. W przypadku braku możliwości polubownego rozwiązania sporów określonych w ust. 2 zostaną one rozstrzygnięte przez Sąd Powszechny właściwy miejscowo dla siedziby Urzędu.

## **§ 10**

- 1. Umowę sporządzono w dwóch jednobrzmiących egzemplarzach, po jednym dla każdej ze stron.
- 2. Za koordynację i realizację imiennie odpowiada ze strony Wykonawcy …………………….

.................................... ...........................................

Zamawiający Dostawca **Dostawca** 

# **O**ś**wiadczenie**

Nazwa wykonawcy ...................................................................................................................... ....................................................................................................................................................... Adres ............................................................................................................................................ …………………………………...................................................................................................

Oświadczam, że przystępując do udziału w postępowaniu o zamówienie publiczne w zakresie **dostawy:**

# **- sprz**ę**tu informatycznego i oprogramowania.**

w trybie przetargu nieograniczonego, zapoznałem (łam) się z warunkami umów jakie zamawiający zamierza zawrzeć z wybranym wykonawcą i co do ich treści nie wnoszę żadnych zmian.

......................................... ..................................................

(data) (podpis upoważnionego przedstawiciela wykonawcy )